# <span id="page-0-0"></span>A Macro-Benchmarking Library for the QLever SPARQL Engine

#### Andre Schlegel

Institute for computer science at the University of Freiburg, Germany

02.08.2024

Andre Schlegel (Univ. Freiburg) [Macro-Benchmarking Library](#page-57-0) 02.08.2024 1/54

#### Problem

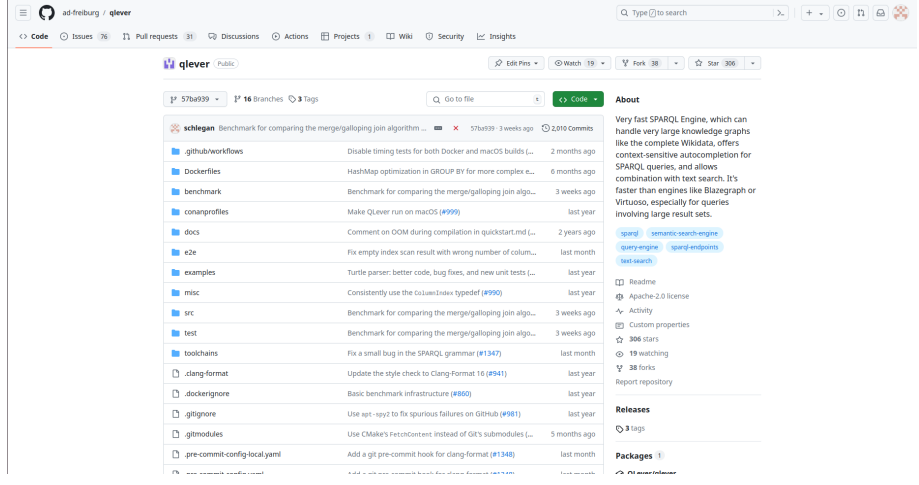

#### Figure: Project page of the "QLever SPARQL engine" [\[1\]](#page-54-0)

### Join operator

#### Left input table

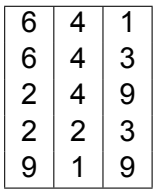

#### Right input table

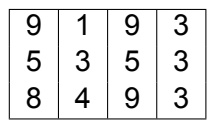

### Join operator

#### Left input table

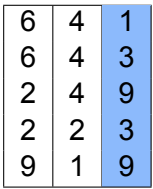

#### Right input table

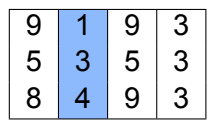

### Join operator

#### Left input table

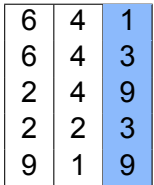

#### Right input table

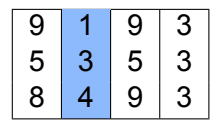

#### Output table

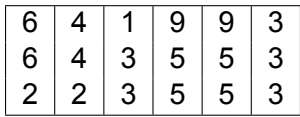

# Merge and galloping join algorithm

- Used by "QLever SPARQL engine" [\[1\]](#page-54-0)
- Input tables sorted by join column
- Output table sorted by join column

# Hash join algorithm

- Input tables not sorted
- Output table not sorted

# Simplified hash join algorithm

- **•** Hash map
	- $\triangleright$  Key: Join column entries smaller input table
	- $\triangleright$  Value: Lists of all smaller input table rows with the key as join column entry
- Iterate bigger input table join column

Which has the shorter execution time?

# More importantly: **When?**

### Which has the shorter execution time?

- **•** Always?
- Only specific situations or inputs?
	- $\triangleright$  Switch between algorithms

### Which has the shorter execution time?

- **Not** theoretical algorithm execution time
- **Implementation** execution time

# Implementation execution time

- **o** Implementation details
- Used library functions execution times
- Used third-party library functions execution times

# Questions?

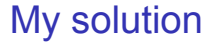

# Macro-benchmarking library

#### **Benchmark**

- "a computer program that measures the ... speed of computer software ..." [\[2\]](#page-54-1)
- **•** Execution time

#### **Benchmark**

- Micro benchmark
	- $\blacktriangleright$  Short execution times
	- $\blacktriangleright$  Normally shorter than 0.1 seconds
- **Macro benchmark** 
	- $\blacktriangleright$  Long execution times
	- $\triangleright$  Normally longer than 1 second

### Macro benchmark

- "QLever SPARQL engine" focus short execution times [\[1\]](#page-54-0)
- In context: multiple seconds to multiple days
- **Macro benchmark better fit**

Macro benchmark suite

# Set of:

# Freestanding macro benchmarks

CLI output excerpt from execution of "BenchmarkExamples.cpp" in "QLever SPARQL engine", adjusted for readability [\[1\]](#page-54-0)

Single measurement 'Exponentiate once' time : 1e−06s

Single measurement 'Recursivly exponentiate multiple times ' metadata: {"amount-of-exponentiations": 1000000000} time : 7.55948 s

### Macro benchmarks organized in tables

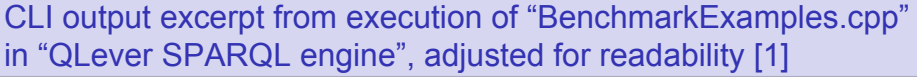

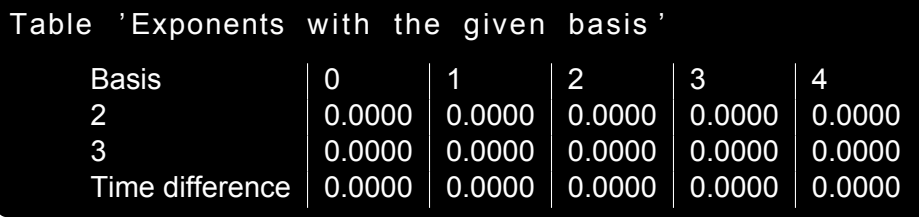

### Macro benchmarks organized in tables

CLI output excerpt from execution of "BenchmarkExamples.cpp" in "QLever SPARQL engine", adjusted for readability [\[1\]](#page-54-0)

Table ' Adding exponents ' metadata: {"manually-set-fields":"Row 2"}  $\sqrt{2010}$   $\sqrt{2011}$ 

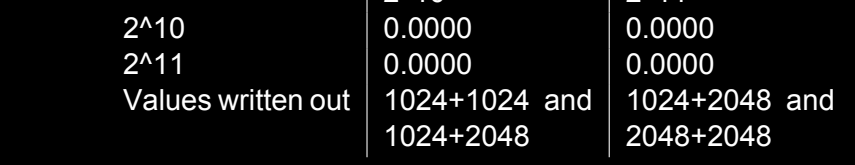

# Freestanding macro benchmarks and tables organized into groups

CLI output excerpt from execution of "BenchmarkExamples.cpp" in "QLever SPARQL engine", adjusted for readability [\[1\]](#page-54-0)

```
Group ' loopAdd '
metadata: \{" operator ":" + "\}Measurements :
     Single measurement '42+69'
          time : 0s
 Tables :
     Table 'Addition'
                      42 24
                 42 \mid 0.0000 \mid 0.000024 \mid 0.0000 \mid 0.0000
```
# Runtime configuration options

Excerpt from generated runtime configuration option documentation of "JoinAlgorithmBenchmark.cpp" in "QLever SPARQL engine", adjusted for readability [\[1\]](#page-54-0)

Option 'max-memory' [string] Value: "0B" Description: Max amount of memory that any 'IdTable' is allowed to take up. '0' for unlimited memory. When set to anything else than  $'0'$ , configuration option 'max-bigger-table-rows' is ignored. Example:  $4kB$ ,  $8MB$ ,  $24B$ ,  $etc.$  ...

## Runtime configuration options

Excerpt from generated runtime configuration option documentation of "JoinAlgorithmBenchmark.cpp" in "QLever SPARQL engine", adjusted for readability [\[1\]](#page-54-0)

Option 'max-time – single –measurement' [float] Value : 0.000000 Description: The maximal amount of time, in seconds, any function measurement is allowed to take. '0' for unlimited time. Note: This can only be checked, after a measurement was taken. Required invariants:

− 'max-time − single −measurement' must be bigger  $than, or equal to, 0.$ 

Macro-benchmarking library output

- **o** Display
- "JSON" file [\[3\]](#page-54-2)

# Questions?

# Evaluation of my macro-benchmarking library

Example macro benchmark comparison:

- Merge and galloping join algorithm implementation
- Hash join algorithm implementation

### Macro benchmark suites executions

- Five different random number generator seeds for the random generation of input table entries
- For every seed 20 executions
- Why repeat seed? Explained later

## Sample specifications - Computer hardware

Computer "Ural" from the institute for computer science at the University of Freiburg

- AMD Ryzen 7 3700X 8-Core Processor
- RAM 130 GiB

## Macro benchmark suites measurements evaluation focus

- **•** Row ratio
- Sorting configuration
- **Hash join speedup**

#### Row ratio

#### Number rows bigger input table Number rows smaller input table

# Sorting configuration

Sorting status of the smaller and bigger input table before merge and galloping join algorithm implementation

# Hash join speedup

#### Execution time merge and galloping join  $+$  Execution time sorting tables Execution time hash join

# Hash join speedup

- Multiple executions of same macro benchmarks with same random number generator seed
- Multiple results of the same hash join speedup
- Approximate hash join speedup mean

### Macro benchmark suites measurements evaluations

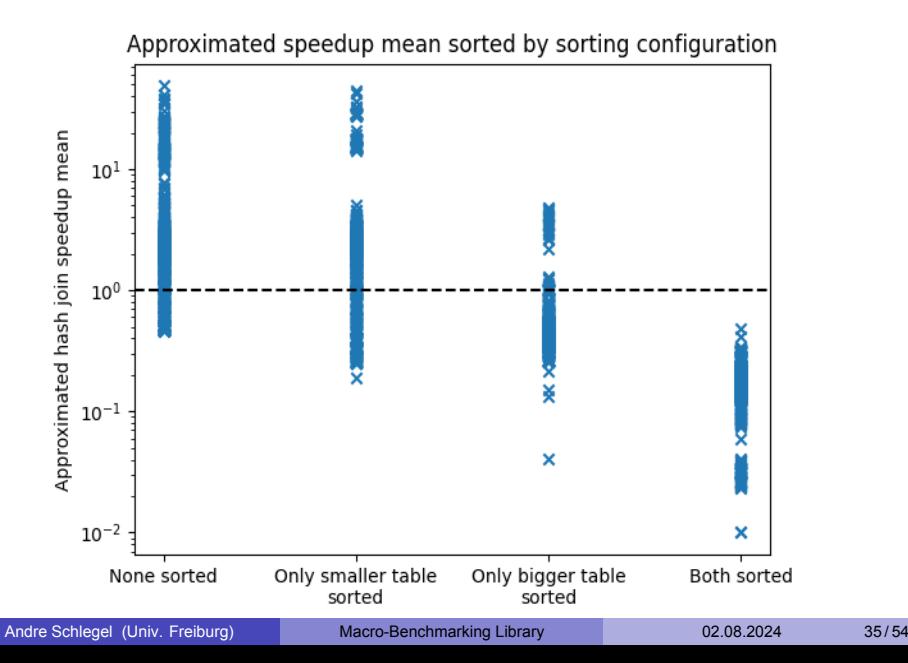

### Macro benchmark suites measurements evaluations

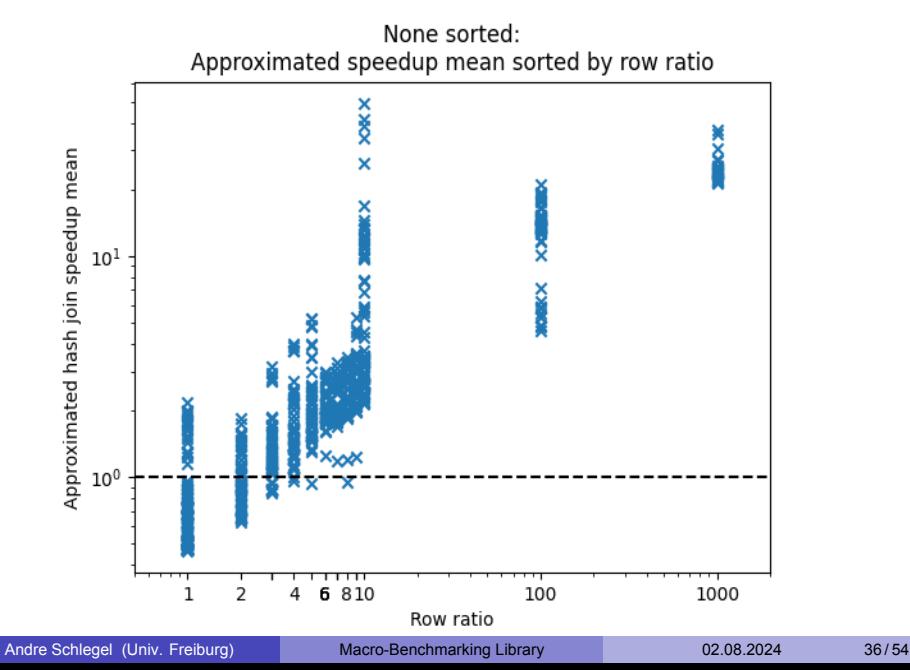
#### Macro benchmark suites measurements evaluations

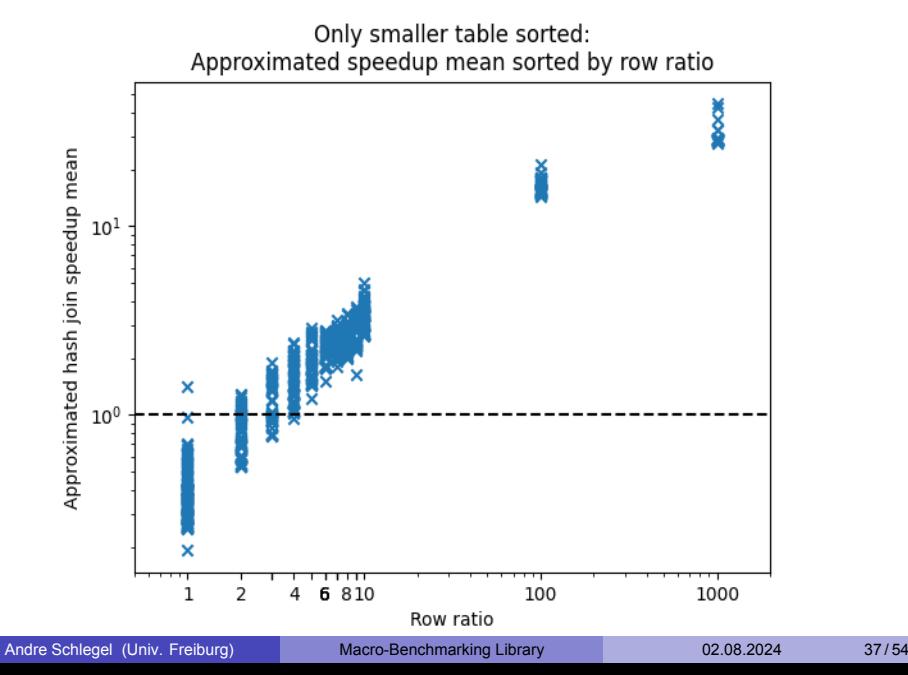

#### Macro benchmark suites measurements evaluations

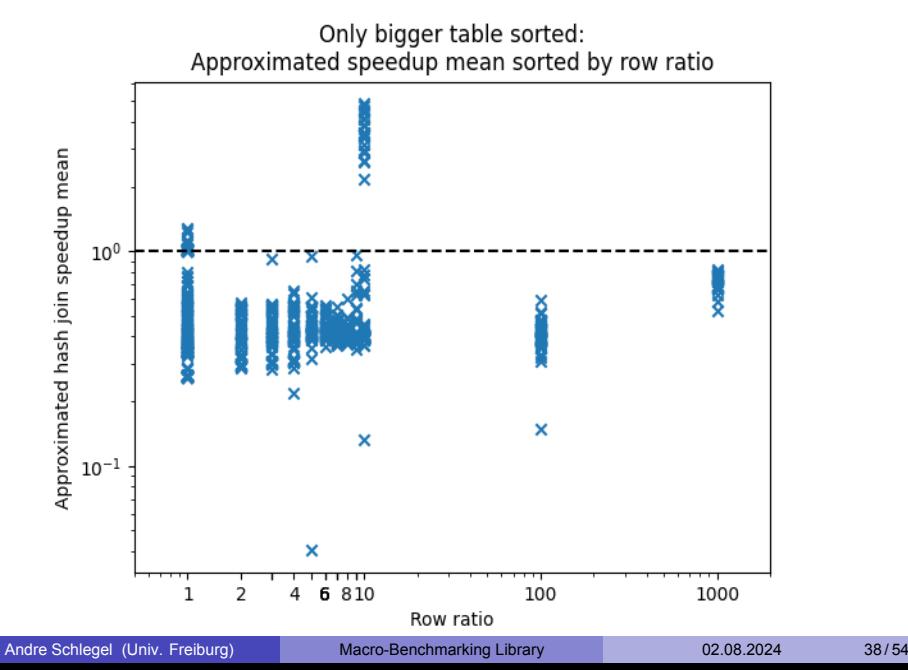

### Macro benchmark suites evaluation

Hash join algorithm implementation faster than/equal to merge and galloping join algorithm implementation, when:

- Bigger input table not sorted by join column
- $\bullet$  Minimum row ratio 4

How did my macro-benchmarking library help with building those macro benchmark suites and evaluating their measurements?

- Macro benchmark suite for every generalized input table situation
	- Example: Smaller input table number rows grows and row ratio constant
- Tables of macro benchmarks for more specific input table situations
	- Example: Smaller input table number rows grows and row ratio always 10

- Every table of macro benchmarks repeated with every sorting configuration
- Every table of macro benchmarks same structure

#### CLI output excerpt from execution of "JoinAlgorithmBenchmark.cpp" in "QLever SPARQL engine", adjusted for readability [\[1\]](#page-54-0)

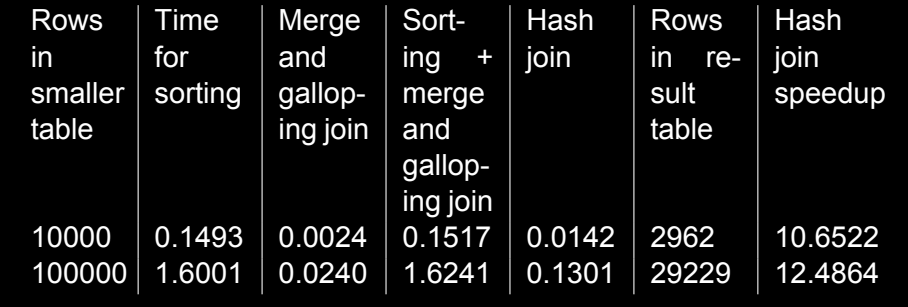

CLI output excerpt from execution of "JoinAlgorithmBenchmark.cpp" in "QLever SPARQL engine", adjusted for readability [\[1\]](#page-54-0)

```
metadata : {
  " smaller -table -sorted": false,
  " bigger -table -sorted": false,
  " ratio -rows": 100.0
}
```
CLI output excerpt from execution of "JoinAlgorithmBenchmark.cpp" in "QLever SPARQL engine", adjusted for readability [\[1\]](#page-54-0)

```
General metadata : {
  " value −changing −with −every −row " :
    " smaller -table -num-rows",
  " overlap – chance": 50.0,
  " random−seed " : 1235993526,
  " smaller -table -num-columns": 20,
  " bigger -table -num-columns": 20,
  "max-time - single -measurement": "infinite",
  "max−memory " : 20000000000
```
}

Advantages over other libraries and frameworks:

+ Measurements better organized

Advantages over other libraries and frameworks:

- + Measurements better organized
- + Easier identification of behavior over multiple rows

Advantages over other libraries and frameworks:

- + Measurements better organized
- + Easier identification of behavior over multiple rows
- + Additional data for easier processing and easier evaluations

#### Noise: Time between measured and actual execution time

### Noise

- Algorithms for minimizing noise influence on evaluation require repeated macro benchmark execution
- Macro-benchmarking library designed for single execution
- Multiple execution with same random generator seed

### Runtime configuration options

Advantages over other libraries and frameworks:

+ Easier adjustment parameter

### Runtime configuration options

Advantages over other libraries and frameworks:

- + Easier adjustment parameter
- + Easier parameter experimentation

### Runtime configuration options

Advantages over other libraries and frameworks:

- + Easier adjustment parameter
- + Easier parameter experimentation
- + Reminder through generated runtime configuration option documentation

# Questions?

### Bibliography I

- <span id="page-54-0"></span>[1] Chair of Algorithms and Data Structures of the institute for computer science at the University of Freiburg, *QLever SPARQL engine*, version commit 57ba939b32ad30f3c4802f2e6050aedc1b13b2d9, Jun. 7, 2024. [Online]. Available: <https://github.com/ad-freiburg/qlever> (visited on 06/26/2024).
- [2] "BENCHMARK | English meaning Cambridge Dictionary," (), [Online]. Available: [https://dictionary.cambridge.org/](https://dictionary.cambridge.org/dictionary/english/benchmark) [dictionary/english/benchmark](https://dictionary.cambridge.org/dictionary/english/benchmark) (visited on 06/16/2024).
- <span id="page-54-1"></span>[3] Wikipedia contributors, "JSON — Wikipedia, The Free Encyclopedia," (Jun. 14, 2024), [Online]. Available: [https://en.](https://en.wikipedia.org/w/index.php?title=JSON&oldid=1229014619) [wikipedia.org/w/index.php?title=JSON&oldid=1229014619](https://en.wikipedia.org/w/index.php?title=JSON&oldid=1229014619) (visited on 06/20/2024).

## Bibliography II

- [4] S. Chaudhary, "Why 1.5 Is Used in the IQR Rule for Outlier Detection," (Jan. 24, 2024), [Online]. Available: <https://builtin.com/articles/1-5-iqr-rule> (visited on 06/15/2024).
- [5] R. Bevans, "Understanding Confidence Intervals | Easy Examples & Formulas," (Aug. 7, 2020), [Online]. Available: [https://www.scribbr.com/statistics/confidence](https://www.scribbr.com/statistics/confidence-interval/)[interval/](https://www.scribbr.com/statistics/confidence-interval/) (visited on 06/12/2024).
- [6] *Picobench*, version 2.07, Mar. 6, 2024. [Online]. Available: <https://github.com/iboB/picobench> (visited on 05/31/2024).
- [7] *Nanobench*, version 4.3.11, Feb. 16, 2023. [Online]. Available: <https://nanobench.ankerl.com/> (visited on 05/31/2024).
- [8] *Catch2*, version 3.6.0, May 5, 2024. [Online]. Available: <https://github.com/catchorg/Catch2> (visited on 05/31/2024).

## Bibliography III

- [9] *Sltbench*, version r-2.4.0, Aug. 23, 2020. [Online]. Available: [https://github.com/ivafanas/sltbench?tab=readme-ov](https://github.com/ivafanas/sltbench?tab=readme-ov-file)[file](https://github.com/ivafanas/sltbench?tab=readme-ov-file) (visited on 05/31/2024).
- [10] *Folly benchmark component*, version v2024.05.06.00, May 6, 2024. [Online]. Available: <https://github.com/facebook/folly> (visited on 05/31/2024).
- [11] *CppBenchmark*, version 1.0.4.0, Sep. 27, 2023. [Online]. Available: <https://github.com/chronoxor/CppBenchmark> (visited on 05/31/2024).
- [12] *Hyperfine*, version v.1.18.0, Oct. 5, 2023. [Online]. Available: <https://github.com/sharkdp/hyperfine> (visited on 05/31/2024).
- [13] *Celero*, version v2.8.5, Dec. 26, 2022. [Online]. Available: <https://github.com/DigitalInBlue/Celero> (visited on 05/31/2024).

### Bibliography IV

[14] *Google benchmark*, version v1.8.3, Aug. 31, 2023. [Online]. Available: <https://github.com/google/benchmark> (visited on 05/31/2024).

# Appendix

### Merge and galloping join algorithm

#### **• Chooses between:**

- $\blacktriangleright$  Merge join algorithm
- $\blacktriangleright$  Galloping join algorithm

### Simplified merge join algorithm

- Number rows bigger input table Number rows smaller input table < 1000  $\bullet$
- Iterate left input table join column
- Linear search right input table join column

## Simplified galloping join algorithm

- Number rows bigger input table  $\geq 1000$ <br>Number rows smaller input table  $\geq 1000$  $\bullet$
- Iterate smaller input table join column
- Binary search bigger input table join column

### Setting runtime configuration options

Two ways:

- "JSON" file [\[3\]](#page-54-1)
- Shorthand configuration string

### Setting runtime configuration options - "JSON" file [\[3\]](#page-54-1)

CLI output excerpt from execution of "BenchmarkExamples.cpp" in "QLever SPARQL engine", adjusted for readability [\[1\]](#page-54-0)

```
{
  " date ": "22.3.2023".
  "num− s ign s " : 10 000 ,
  " coin – flip – try ": [
    false,
    false
  ] ,
   accounds": {
    " personal": \{" ste ve " : −41.900001525878906
     }
  }
}
```
JSON like syntax for use with CLI.

Simplified definition for the shorthand configuration language from "ConfigShorthand.g4" in "QLever SPARQL engine" [\[1\]](#page-54-0).

```
shortHandString : assignments EOF;
assignments : ( l i stOfA s s i g nm e nt s +=assignment ' , ' )
*
     listOfAssignments+=assignment;
assignment : NAME ': ' content;
object : ' { ' assignments ' }';
list : '['(listElement+=content',')*<br>http://www.http??//www.http://
     list Element += content '1';
content : LITERAL| list | object;
```
Simplified definition for the shorthand configuration language from "ConfigShorthand.g4" in "QLever SPARQL engine" [\[1\]](#page-54-0).

```
\frac{1}{2} The literals.
LITERAL : BOOL | INTEGER | FLOAT | STRING;
BOOL: 'true' | 'false':INTEGER : ' − ' ?[ 0 − 9] +;
FLOAT : INTEGER'. '[0 − 9] + ;
\begin{array}{ccc} \mathsf{STRING} & : & \cdots & \mathsf{A2} & \cdots \end{array}
```
NAME : [a−zA−Z0−9\− ] +;

Example

date :  $"2.8.2024"$ , accounts : { steve : 20 }

Given parameter:

- Number of rows
- Number of columns
- Which column is join column
- Join column sample size ratio
- Probability for overlap
- Seed for random number generator

Simplified algorithm overview:

- **1** Create two randomly filled tables with disjoint join columns elements
- **2** Create join column overlap

Single table entries generation:

- <sup>1</sup> Fill all columns except join column with random numbers.
- <sup>2</sup> Define random set as a set of numbers with size "Number of rows" · "Sample size ratio".
- <sup>3</sup> Fill join column randomly with elements from the random set using uniform distribution.

Overlap creation:

- <sup>1</sup> Go through all elements in set of smaller table join column elements.
- <sup>2</sup> Every element has same given overlap probability for overlap.
- **3** If no overlap event, nothing happens.
## Macro benchmark suites structure - Table entries generation

If overlap event:

- <sup>1</sup> Choose random elements in set of bigger table join column elements with uniform distribution.
- <sup>2</sup> Replace all occurrences of smaller table join column element with bigger table join column element.

### Macro benchmark suites executions - Random generator seed

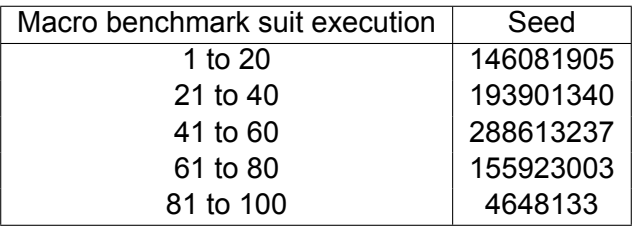

### Noise

Causes:

- Computer switches between process
- Benchmark overhead
- **•** Hardware
- Etc.

• Micro benchmarks noise range: Milliseconds (0.001 seconds)

- Micro benchmarks noise range: Milliseconds (0.001 seconds)
- Theory: Macro benchmark noise ignorable
- Micro benchmarks noise range: Milliseconds (0.001 seconds)
- Theory: Macro benchmark noise ignorable
- Reality: Macro benchmark noise can be bigger than one second

Macro benchmark measurement problems:

- <sup>1</sup> More noise than measurement ⇒ Useless
- <sup>2</sup> Noticeable difference in repeated macro benchmark measurement  $\Rightarrow$  Need true mean

Solution: Algorithms for approximating the true mean and identifying measurement with more noise than measurement.

## Filtering measurements

- **Problem: Measurements with more noise than measurement**
- Self-made algorithm for filtering

### Reminder: Macro benchmark suites broad structure

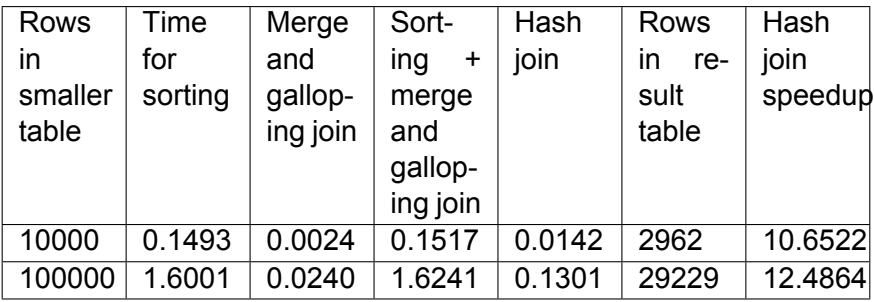

Table from execution of "JoinAlgorithmBenchmark.cpp" in "QLever SPARQL engine", adjusted for readability [\[1\]](#page-54-0).

## Filtering measurements - My algorithm

For every list of all executions of same table row with same seed:

- Max noise  $=$  Longest measurement  $-$  Shortest measurement
- 2 Calculate max noise for every macro benchmark in the row
- <sup>3</sup> If all measurements of single execution smaller than their max noise, delete execution

"1.5 IQR rule" [\[4\]](#page-55-0)

- List of numbers
- Defines outliers based on number distribution

## Filtering measurements - My algorithm

- <sup>4</sup> Identify hash join speedup outlier via "1.5 IQR rule" [\[4\]](#page-55-0)
- **5** If single execution has hash join speedup outlier, delete execution

### Mean problem

Normal mean not fit for macro benchmarks

### Mean problem

#### Example macro benchmark *A*

- Minimum measured execution time *A*: 1 second
- Maximum measured execution time *A*: 2 seconds
- Measured execution time *A* true mean: 1.1 second

### Mean problem

#### Example macro benchmark *A*

Repeated executions:

- $\bullet$  1.1 second
- 2 2 seconds
- 3 1.5 seconds

Mean:  $\sim$  1.53

## My algorithm for true mean approximation

- Not a general solution
- After filtering of measurements
- **•** Focus on hash join speedup true mean

# "99% confidence interval" [\[5\]](#page-55-1)

- **•** Statistic formula
- Approximates lower/upper bound of true mean of list of numbers
- 99% chance correct

### Reminder: Macro benchmark suites broad structure

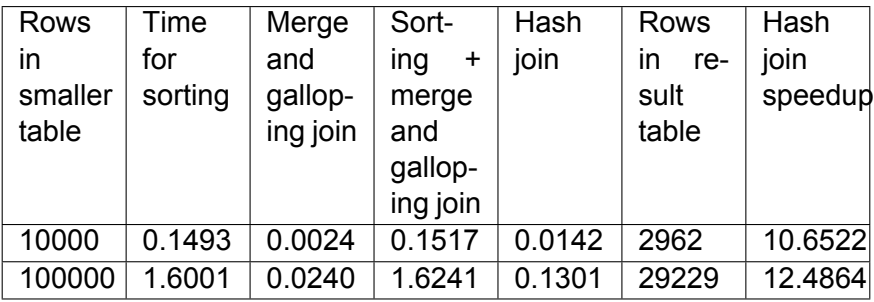

Table from execution of "JoinAlgorithmBenchmark.cpp" in "QLever SPARQL engine", adjusted for readability [\[1\]](#page-54-0).

# My algorithm for true mean approximation

For every filtered list of all executions of same table row with same seed:

- **1** If the list has less than two entries, no return value
- 2 Calculate hash join speedup "99% confidence interval" lower and upper bound [\[5\]](#page-55-1)
- **3** If lower bound less than zero and upper bound bigger than one, no return value

## My algorithm for true mean approximation

- <sup>4</sup> If lower bound less than zero, set lower bound to 0.01
- **5** Return lower and upper bound

Macro benchmark suites executions - Important runtime configuration options values

- Minimum number smaller input table rows: 10000
- Minimum number bigger input table rows: 100000
- Number columns smaller input table: 20

Macro benchmark suites executions - Important runtime configuration options values

- Number columns bigger input table: 20
- $\bullet$  Overlap-chance:  $50\%$
- Sample size ratio join column smaller input table: 1

Macro benchmark suites executions - Important runtime configuration options values

- Sample size ratio join column bigger input table: 1
- $\bullet$  Max memory for single table: 20 GB
- Benchmarking sample size ratios join columns:  $[0.1, 1, 10]$

## List of compared micro-benchmarking libraries

- "Picobench" [\[6\]](#page-55-2)
- "Nanobench" [\[7\]](#page-55-3)
- "Catch2" [\[8\]](#page-55-4)
- "Sitbench" [\[9\]](#page-56-0)
- "Folly benchmark component" [\[10\]](#page-56-1)
- "CppBenchmark" [\[11\]](#page-56-2)
- "Hyperfine" [\[12\]](#page-56-3)
- "Celero" [\[13\]](#page-56-4)
- "Google benchmark" [\[14\]](#page-57-0)